# <u>Quad-Cities Computer Society</u><br>
<u>Newsletter for January 2013</u><br>
<u>Volume 31, number 12</u><br>
563-265-1728

*QCS Review: Best Buy: Showroom Tech*

**stores.bestbuy.com/23/** *presented by: Tim Kress Timothy Kress2@BestBuy.com Austin Kargl Austin.Kargl@geeksquad.com*

by Joe Durham

The Best Buy in Moline brought a table of tech devices to sate any craving: Computers, Streaming Video, and Bluetooth connectivity.

Item no. 1 on the Techroom count list was a Lenovo Yoga 2. This an all-in-one computer with Windows 8. A high end laptop that can be flipped to operate as a tablet.

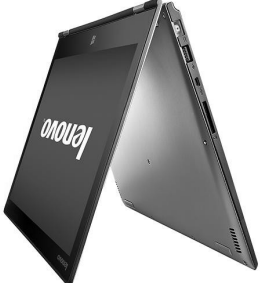

It possesses a touch screen, and an Intel Core i7 processor with 8 GB of ram with a solid state drive and voice recognition. Match that with the ability to load all of your familiar Windows software, it can become a powerful office tool in your hands.

Next in line was the Surface Pro 2 by Microsoft. A touch screen tablet with a keyboard cover and Office built in. Again with access to Windows software with this computer you can do work, games and video. This a light computer easy to car-

ry, less than 2 lbs.

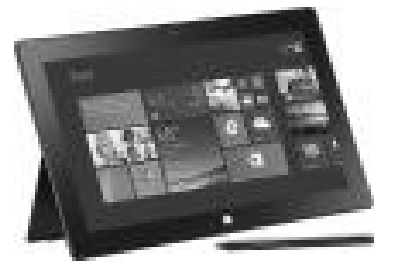

Although not displayed Tim mentioned that BestBuy is offering a great deal on Windows RT tablets. While this Windows RT is designed for its ARM processor, it does have Office built it and you can access thousands of software titles online from the Windows store.

Austin mentioned that technology is moving away from physical spinning hard drives to solid state drives. Also computers do not contain CD or DVD drives as in the past. In the near future software will be downloaded and installed from the web. You can still use CDs and DVDs by connecting a usb CD or DVD device. You can transfer your data by connecting a external hard drive to the usb port.

In an answer from the audience Tim did mention that they do not have the permission to copy your old software to new machines. They can transfer your data for a fee.

The Windows 8.1 update does have a few new features that are useful. A start screen is now available. Tim demonstrated that with a swipe of you finger the entire tiled

 Newsletter for January 2013 Volume 31, number 12 **563-265-1728 www.qcs.org**

> list of programs is available on the screen. You can also instruct the computer to boot to the Windows desktop if you prefer.

Austin did mention when purchasing a new computer is it better to select one that contains Windows 8.1. This insures that the install is clean and fully up to date. If you have a machine with Windows 8.0 you can upgrade it for free over the net. It is essentially a large service pack up date and will take approximately 4 to 4  $\frac{1}{2}$  hours to complete.

Streaming video gadgets were next down the line. ROKU3 is a stand alone device that you connect to your TV that allows you to stream subscription video services on your home TV without additional expense.

A menu of subscription services like Netflix, or Hulu Plus will appear on the screen. Once you select your service it will ask for your username and password. If you

Views and opinions expressed by presenters do not necessarily reflect those of the Quad-Cities Computer Society. Monthly meetings are open to the general public.

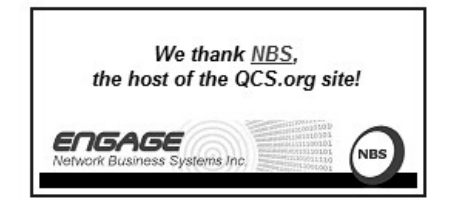

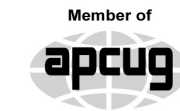

An International **Association of Technology** & Computer User Groups

# *QBITS* **January 2013** 1

Would You Like to receive your *QBITS* via email? The *QBITS* can now be produced in Acrobat PDF format and sent to your email box. If you desire to have the newsletter sent to you electronically instead of by US Mail, notify: Patty Lowry, *QBITS* co-editor (563) 332-8679 **pattylowry@rocketmail.com**

*QBITS* Published monthly by the Quad Cities Computer Society c/o Dave Tanner 3449 - 52nd St Moline, IL 61265 webpage: www.qcs.org Co-editors Joe Durham **joseph85\_us@yahoo.com** Patty Lowry **pattylowry@rocketmail.com**

The Quad-Cities Computer Society or QCS is an Iowa nonprofit organization for charitable, scientific, and educational purposes primarily to educate the public concerning the advantages and disadvantages of microcomputers and to publish a newsletter for distribution to members, area libraries and educational institutions. The QCS is recognized as a 501(c)(3) nonprofit charitable and educational organization by the IRS. Copyright *QBITS* copyright © 2013 by the QCS. All rights reserved. Subscriptions are included in cost of membership. Reproduction of any material herein is expressly prohibited unless prior written permissions is given by the QCS. Permission to reprint material contained herein is granted to other non-profit personal computer groups provided the full attribution of the author, publication title and date are given, except that articles with Copyright notice in the header indicates article may be reproduced with the express written permission of the author ( or other indicated copyright holder). Brand or product names are trademarks of their respective carriers. As a typographic convention we do not so identify as such.

don't already have a current streaming account for that service the ROCKU screen will allow you to create and pay for one.

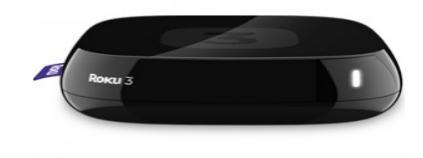

In like manner the Google Chromecast is a small device that connects to your TV HDMI port.

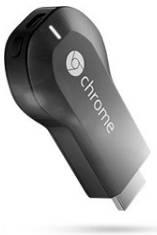

Once installed you can send content from your computer through Google Chrome. They also noted that it is a handy way to share

pictures from your smartphone with the whole family or friends to your TV for display.

Kindle Fire devices are available

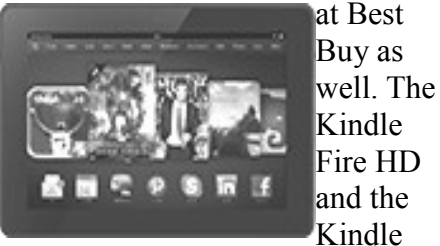

Kindle Fire HDX which has a 8.9 screen. Amazon provides live video help with these devices. The Kindle Fire is small and easy to use.

Tim, mentioned that one of the best devices for his travel is the Verizon Hot Spot which is available at Best Buy. With 3G or 4G speed depending on area availability you will be able to create your own mobile wifi hotspot.

When established you can connect up to 5 devices simultaneously: laptops, tablets, or smart phones. The connection speed is quick enough to support work from your laptop as you travel.

Tim noted that with various package incentives available at Best Buy, these hotspots can be an affordable mobile wireless alternatives to cable internet.

 One of the more intriguing technologies that Best-Buy brought with them are the Bluetooth

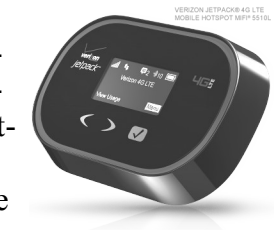

enabled devices. The Bluetooth technology allows you many options.

The Jambox Bluetooth speakers

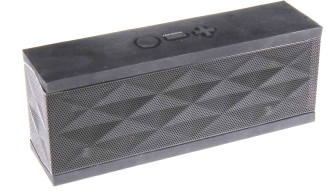

allow you to broadcast music wirelessly from any Bluetooth

enabled device.

Likewise the Marque2 Bluetooth Headset will be an important component to your cellphone life in Illinois as it will be against the law to speak directly into your cellphone while driving. This Bluetooth enabled headset allows you to speak carelessly to your cellphone/smartphone.

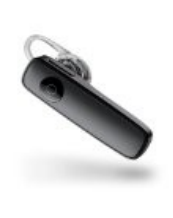

Austin mentioned that most of the devices they displayed contain Bluetooth technology. If your com-

puter doesn't have it, you can purchase an add on card to your system to enable Bluetooth.

Physical fitness has its technological components too. They brought with them the Jawbone UP, a wrist device, that keeps track of how you eat, move and sleep and displays you results on smart phones. By monitoring these data points you

# 2 *QBITS* **January 2013**

can seek a more healthy life.

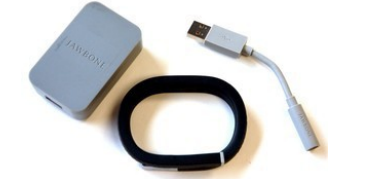

These are but a few of the many tech devices available at the Best Buy store. There certainly are many choices to satisfy the inner tech geek in all of us. The QCS would like to thank Tim and for their insight into the ever changing technological gadgets and innovation.

\_\_\_\_\_\_\_\_\_\_\_\_\_\_\_**\_\_\_\_\_\_\_\_\_\_\_\_\_**

## *Interesting Facts About Ubuntu-Linux* **goo.gl/ka60Yc**

Since the first release nine years ago, Ubuntu Linux has been powering millions of PCs around the world. Love it or hate it, the Ubuntu project has made a great stride for the overall betterment of Linux, and no one can deny that. As its founder Mark Shuttleworth puts it, Ubuntu is all about total commitment to everyday users, making things "just work" for them.

Celebrating its 9th birthday today, I am going to share interesting facts and history behind Ubuntu Linux.

1. "Ubuntu" is an ancient African word translated to "humanity towards others", which aptly describes the open source community spirit behind Ubuntu project.

2. The Ubuntu symbol in the official logo is called "Circle of Friends", and represents: freedom, collaboration, precision and reliability.

3. The version number of a partic-

ular Ubuntu release is actually the release year and month. So for example, the very first Ubuntu release is 4.10 because it was released in October, 2004. The recent Ubuntu 13.10 was released in October, 2013. A new release of Ubuntu becomes available every six months, and every fourth release becomes a long-term-support (LTS) version.

4. The code names of Ubuntu releases come from a combination of an adjective and an animal with the same first letter (e.g., "Saucy Salamander"). Code names are chosen in an alphabetical order, so you can tell which release is newer from code names.

5. Canonical Ltd, the commercial company behind Ubuntu, is famously known as a "virtual company" with no national and geographic boundaries. According to its official source, Canonical has over 600 employees in nearly 200 cities across 30 countries, while the company has offices only at six locations (London, Boston, Montreal, Shanghai, São Paulo, Taipei). Most of the employees are working remotely, communicating via IRC, email or Launchpad.

6. According to W3Techs, Ubuntu is used by 8.2% of all the websites whose operating systems are known. Ubuntu is powering 26% of the websites run by Linux server.

7. As of Ubuntu 13.04 Raring, the total number of Ubuntu packages is over 37,500, and total package size is over 45 GB.

8. Ubuntu One, which is personal cloud storage integrated with Ubuntu, runs on Amazon S3.

9. Mark Shuttleworth, the founder of the Ubuntu Project, is the second self-funded space tourist in the world. The ticket to his space trip in 2002 was \$20 million dollars.

10. In the UK where Canonical is headquartered, the word "Ubuntu" was trademarked in connection with a list of goods (stationery, clothing, luggage, etc.). Around the same time, Canonical opened an online shop selling various Ubuntubranded merchandise.

11. According to DistroWatch, a total of 131 Linux distributions are based on Ubuntu, of which 77 are currently active.

12. According to

**thecloudmarket.com**, Ubuntu Linux is ranked first on Amazon EC2 in terms of the number of EC2 images created by users; 54% of created EC2 images are Ubuntu images.

13. The largest desktop migration to Ubuntu is the upgrade of 85,000 desktop PCs from Microsoft operating system to Ubuntu by La Gendarmerie Nationale's IT team, under the French police force.

14. According to Ubuntu popularity contest, package is ranked first in terms of the number of people who use the package regularly, and package is number one in terms of the number of people who installed the package.

15. The best selling Ubuntu app of July 2013 was , which is TV/movie renamer and subtitle downloader software. It sold 48 copies during the month.

16. Since late 2008, the Wikipedia infrastructure has been powered by LAMP stack running on Ubuntu servers.

17. Ubuntu Font Family, which is used in the official Ubuntu wordmark, is the 8th most popular font used in the Google Web Font directory.

18. Google's self driving car is powered by a stripped version of Ubuntu.

If you know about any interesting

# *QBITS* **January 2013 --continued on next page--** 3

fact about Ubuntu, feel free to chime in. **Happy 9th Birthday, Ubuntu!**

## *Now I Know: That's Half the Battle*

 $\mathcal{L}_\text{max}$  , where  $\mathcal{L}_\text{max}$  , we have the set of the set of the set of the set of the set of the set of the set of the set of the set of the set of the set of the set of the set of the set of the set of the set of

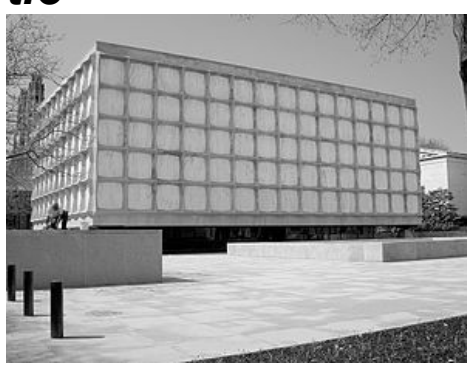

*http://nowiknow.com/*

# *The Sun Never Rises*

 Pictured above is the Beinecke Rare Book and Manuscript Library, a now 50 year-old building gracing the campus of Yale University in New Haven, Connecticut. The Beinecke Library is home to 500,000 volumes of rare books and "several million" manuscripts, per its Wikipedia entry, **goo.gl/f2Rcte** making it one of (if not the largest) repositories dedicated to the collection and preservation of rare writings. Among the documents housed therein are an original Gutenberg Bible and, as discussed in these pages earlier, the Voynich manuscript.

Hopefully, the documents will be around for a while, but that's not a given. One of the biggest problems with caring for old books is that the paper (or other materials) they're written on will, over time, disintegrate. The library's job? Slow down that process as much as possible. The solutions: gas, freezers, and stone.

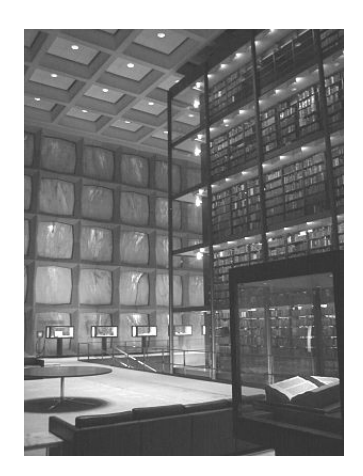

Inside the building is a glassenclosed column of some of the more valuable books in the collection, as seen above. That collection is typically off-limits, with librarians the only ones with regular access. The column is outfitted with a fire-retardation system which floods the area with oxygen-depriving gases if the alarms go off -- you can't use water or the books would get ruined. (This led to a rumor that, if the fire alarms were to sound, the librarians would be trapped inside to suffocate to death. The rumor is, thankfully, false.)

Similarly, the glass tower is airtight to slow disintegration due to exposure from external elements. Unfortunately, this feature led to an untended consequence. In the 1970s, bookworms (not students of old texts, but actual insects which eat books) infested the column, and according to the *Yale Daily News*, the typical solution -- an airborne insecticide -- wasn't viable in an enclosed, air-tight space. Instead, the librarians had to go to extremes -- extreme temperatures, that is.

They decided, successfully, to freeze (and then thaw) all the books. As a precaution, all the new ones introduced to the area still go through that same process.

But bookworms and exposure to air aren't the the only major threats to centuries-old manuscripts. Exposure to direct sunlight hastens the aging process, and if you're a curator of such documents, that's something best avoided. At the same time, keeping the books and documents in a building with no natural light means that you consume a lot of electricity and make for a bad place to study or read. Gordon Bunshaft, the architect behind the building, came up with a solution -- change the windows. They aren't made of glass. They're made of stone - translucent marble which glows when illuminated but protects the interior from direct sunlight. (Here's a great picture.) During the day, the Beinecke Library's walls turn amber if you're inside, as seen in the second image above. And at night, the internal artificial lighting results in the same glowing effect, but this time on the building's exterior, visible to passersby.

As a bonus? The design of the library and particularly, its marble windows, allows librarians to keep the Beiniecke's copy of the Gutenberg Bible on display, seen here.

**Bonus Fact**: According to Wikipedia, pill bottles are often orange for similar reasons as the above -- "to prevent light from degrading the potentially photosensitive contents" of the bottle.

 $\mathcal{L}_\text{max}$  , where  $\mathcal{L}_\text{max}$  and  $\mathcal{L}_\text{max}$ 

# *Technological*

4 *QBITS* **January 2013**

# *Innovation & Travel: Steripen*

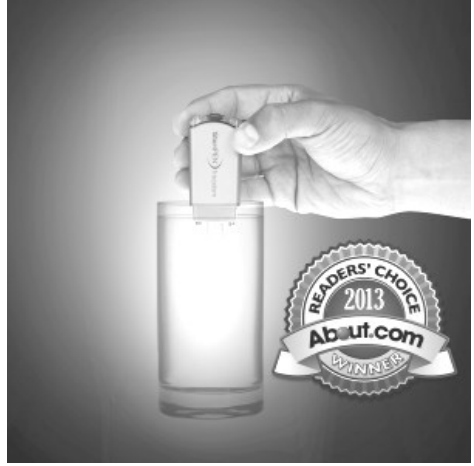

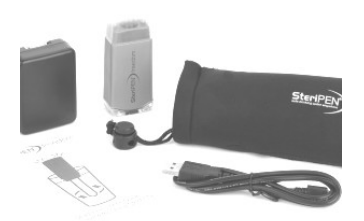

#### **www.steripen.com/freedom**

In the past travel, and campers had to rely on iodine to purify their water sources. Now technology has brought this need to a easier and sophisticated level.

Freedom is The world's smallest, lightest UV water purifier. It lets you do more and carry less. Compact, lightweight and easy to use, Freedom is just as comfortable in an exotic restaurant as on the side of a mountain. Put the power of the sun in your pocket and have safe drinking water anywhere.

 $\mathcal{L}_\text{max}$  , where  $\mathcal{L}_\text{max}$  , we have the set of the set of the set of the set of the set of the set of the set of the set of the set of the set of the set of the set of the set of the set of the set of the set of

## *Visual History of the Nuclear Age* **goo.gl/6YVu8E**

Since 1945 we the world has lived in the nuclear age. This

## *QBITS* **January 2013 --continued on next page--** 5

YouTube animation portrays timeline perspective.

Japanese artist Isao Hashimoto has created a beautiful, undeniably scary time-lapse map of the 2053 nuclear explosions which have taken place between 1945 and 1998, beginning with the Manhattan Project's "Trinity" test near Los Alamos and concluding with Pakistan's nuclear tests in May of 1998. This leaves out North Korea's two alleged nuclear tests in this past decade (the legitimacy of both of which is not 100% clear).

# *The World of Open Source Software* **goo.gl/mRcqsX**

by Joe Durham

I have written about open source software in the past. For a glimpse into this computing option, visit this site. It lists 77 open source equivalents of current commercial software. In this list I have used Avidemux, Bluefish, Cinelerra, Libre Office, Open Office, and Seamonkey.

 $\mathcal{L}_\text{max}$  , where  $\mathcal{L}_\text{max}$  , we have the set of  $\mathcal{L}_\text{max}$ 

# *MiniTool Partition Wizard Home Edition*

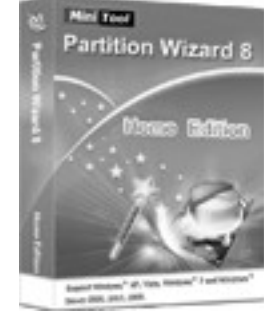

**goo.gl/Ei6qKv Editor's note: This was suggested** 

#### **by a former QCS member who has used this software. When you reach the CNET download site be sure to click the green download button on the left. Not the one on the right**.

Working as partition magic, Partition Wizard Home Edition is a free partition manager designed by MT Solution Ltd. This partition software supports 32/64 bit Windows Operating System. Home users can perform complicated partition operations by using this powerful but free partition manager to manage their hard disk partition such as Resizing partitions, Copying partitions, Create partition, Delete partition, Format partition, Convert partition, Explore partition, Hide partition, Change drive letter, Set active partition, Convert Dynamic Disk to Basic Disk, Surface Test, Change Partition Serial Number, Change Partition Type ID and Partition Recovery. What's new in this version: Version 8.1.1 adds support to create ext2/3/4 partition more than 4TB.

## *DOCUMERICA Project by the Environmental Protection Agency* **goo.gl/NY8egh**

 $\mathcal{L}_\text{max}$  , where  $\mathcal{L}_\text{max}$  and  $\mathcal{L}_\text{max}$ 

For the Documerica Project (1971-1977), the Environmental Protection Agency (EPA) hired freelance photographers to capture images relating to environmental problems, EPA activities, and everyday life in the 1970s.

The U.S. National Archives digitized more than 15,000 photographs from the series Documerica (Local ID 412-DA) and included them in our online catalog. Our Web site has quick

catalog search links for featured DOCUMERICA topics,locations, and photographers.

Feeling inspired by Documerica? Join the EPA's Earth Day State of the Environment photo project! Learn more at

**[www.flickr.com/groups/](http://www.flickr.com/groups/) [ourenvironment](http://www.flickr.com/groups/ourenvironment)**

## *Cybernews!* **gary.stanley.net/cyber\_news.htm**

 $\mathcal{L}_\text{max}$  , where  $\mathcal{L}_\text{max}$  , we have the set of the set of the set of the set of the set of the set of the set of the set of the set of the set of the set of the set of the set of the set of the set of the set of

**Don't regret getting older, it's a privilege denied to many!** Live your life and forget about your age.

**As major airlines and the Federal Aviation Administration relax their rules** on using electronic devices during takeoff and landing, one important question lingers: What will become of Airplane mode? Airplane mode is more than just a necessity at 30,000 feet -- it's become a tool for severing ourselves from the demands of constant connectiveness. And with some enhancements, Airplane mode could help us all put some much needed boundaries between our online and offline lives, our work and personal time. **goo.gl/ko3Q3a** The story from CNN .

**I sure wouldn't mind if people sitting around me** were reading their kindle or quietly playing a game on their phone or tablet, but if several people were chatting on their phones that might not be the peace and quite that I look for on a flight. **goo.gl/GMfNsW** Here's an article that agrees with this.

**Remember, a fast way to find something in a previous edition of Cyber News** is to use the keyword search feature at the bottom of this page. You can also read an entire previous edition posted in the last

year, also at the bottom of this page.

**Can you refrain from texting while driving?** Or how about in church, during a meal at home or in a restaurant? It's a fact that more people today are killed, or severely injured, by driving while intexticated than while intoxicated! 41 States have "No texting while driving" laws but that doesn't seem to stop most people. No text is worth a funeral! Are you one of those souls that your cell phone is chained to your hand 24/7? If so, it is highly suggested by psychologists that you spend more time in the real world than in the cyber world. When you spend more time on your phone than conversing with friends, you're telling them that whoever you're texting is more important than who you're with. Technology is wonderful, but we must not become a society of zombies!

**Computer Tip: Occasionally a** certain application you're using will freeze. The quick fix is to right click on the taskbar and choose "Start Task Manager." By clicking the "Applications" tab you will find a list of all currently running programs. In the "Status" column you'll see the guilty culprit as it will say "Not Responding." Simply highlight it and click on the "End Task" button. That will close the app that stopped working and you're back in business.

**Remember if you have valued data on your computer,** you risk losing it all if your hard drive fails. Don't be sorry. Back up your data files (music, documents, photos, etc) to an external hard drive or flash drive. Should you back up to the cloud? My answer is no. With an external hard drive you have total control and can have access to your files immediately. Backing up

to the cloud is a guessing game. Where are the servers located? What kind of encryption are they using? How trusted are the employees? Are you sure that you can retrieve your files if needed? What if the company goes broke?

**I recently had a customer whose computer crashed** and called me to install a new Windows 8 machine. The first question I asked was "Is your stuff backed up" and the answer was yes. Setting up and configuring everything went smoothly until I was informed that all their files were backed up to Carbonite. You've probably heard of them as they do a lot of TV advertising. I went to their website but it wasn't clear how to retrieve their files, so I called them on the phone. I was informed to download a program which would download their files. After accomplishing this the process started, informing us it would take 6 hours, but shortly it stopped and crashed the new computer. After cleaning things up I tried again only to have it fail again. At this point I informed the customer that they would have to take the issue to Carbonite, and that's not the way I wanted to leave the house! Case in point: Backing up data to a supposedly trustworthy company did not work. Their fee is \$60 a year and for that amount you can purchase a 500 gigabyte external hard drive and have your back up data sitting right next to you!

**Yahoo recently confirmed** that top broadcaster Katie Couric is leaving ABC News to join the Silicon Valley tech company as its global anchor. "Katie's depth of experience, her intellectual curiosity, and her charisma make her the perfect choice to anchor Yahoo News and the whole Yahoo Network said

# 6 *QBITS* **January 2013**

Marissa Mayer, Yahoo's CEO. **goo.gl/5twUDh** The story from USA Today.

**Last month we mourned again on the 50th anniversary of the assassination of JFK.** It was one of the most tragic events in America's history. Television news in 1963 was in its infancy but if that event would have happened today, think how the news would have been disseminated through social media! Another story from **goo.gl/bQK0NU** USA Today.

**Will the future bring us a society without books?** Well, this may be the start. San Antonio's BiblioTech, believed to be the first public bookless library in the US, offers computers, Internet access, ereaders, and technology classes. **goo.gl/sDoA9m** The story from CNET.

**It's nice to know what the weather is doing** without waiting for the news, especially during dangerous conditions. A great way to know exactly what that thunderstorm or snow storm is doing is with live radar. Find out the depth of the storm and which way it's moving. You can do that with your computer and on your phone's browser. Click here **goo.gl/sl2WwO** to see what's going on right now. Click on your area for a more detailed view and even put the map in motion by clicking on the "Play Animation" button.

**I'm sure you have witnessed a child's temper tantrum** at Wal-Mart, the grocery store or many other places. You stand there witnessing this ugly scene and wonder why parents have lost control of their children. But what if the tables were turned? What do you suppose would be the reaction of the kids **goo.gl/yNFsoL** watching this!

**Photo Tip of the Month:** Black and white photos can be very pleasing. Try your hand at this the next time you take a picture. You can choose to set your camera and some phones for this setting, but it's probably better to take your photo in color then change it in your photo editor or in a phone app. There are endless ways to convert from color to B&W including third party filters such as those from Topaz Labs. Experiment and have fun with black and white photography!

**Check out my personal Photo Site**. You'll see over 1,700 pictures in 41 galleries taken from around the world. New photos were added last month to several galleries and you might enjoy viewing the photos this month in the "Odds n Ends" **goo.gl/yi6eH0** Gallery.

 $\mathcal{L}_\text{max}$  , where  $\mathcal{L}_\text{max}$  , we have the set of  $\mathcal{L}_\text{max}$ 

## *Useful Bits & Pieces*

by Lorrin R. Garson Columnist, Potomac Area Technology and Computer Society Reprinted from September 2013 issue of *PATACS Posts* newsletter of the Patomac Area Technology and Computer Society

#### **Defect in Updating Windows 8**

Some users are reporting that it takes hours for updates to download and install on their Windows 8 systems. The problem apparently is not that downloading takes hours but rather there is a defect in the Update dialog box; the progress indicator isn't working properly. The solution seems to be to allow a "reasonable amount of time" (say 15-30 minutes) for the downloading to complete, cancel the update, reboot and the Windows 8's Restart button will display "Update and

restart". Select "Update and restart" and the successfully downloaded updated files will be installed normally. Hopefully this issue will be resolved when Windows 8.1 is released, if not sooner.

#### **Microsoft Process Monitor**

Most people are aware of the Windows Task Manager, which can be used to monitor applications, processes and services that are running on your computer, as well as performance and networking activity. However, you may not be aware of Microsoft's Process Monitor (v3.05), which can be downloaded from **technet.microsoft.com/ en-us/sysinternals/bb896645.**

Process Monitor is an advanced monitoring tool for windows that shows real-time process activity in great detail, including Registry activity. This utility can be very useful in tracking down problems.

#### **Windows Mobility Center**

Do you use a laptop? If so, you may wish to take advantage of Windows Mobility Center (WMC), which you probably have never heard of. This useful utility offers a convenient collection of utilities we all commonly use. The figure on the next page shows WMC for a Sony VAIO laptop; WMC can vary from manufacturer to manufacturer.

You can invoke WMC by (a) keying the Windows Key+X or (b) leftclicking on Start, typing "Windows Mobility Center" and left-clicking on "Windows Mobility Center" when it appears. WMC is included with Windows 7 Home Premium and up, Window 8 Pro and Windows RT. Unfortunately it's disabled on desktop PCs.

### **The Challenge of Touch-**

#### **screen Laptops**

Perhaps one of the unforeseen challenges with touchscreen laptops (and Windows 8) is that when you touch the screen, it wobbles and the whole laptop can be moved. This generally necessitates holding on to the laptop screen with one hand while poking at the screen with the other. An awkward way to use a computer. Toshiba has released a pair of upscale Ultrabooks called the Kirabooks, the Kirabook I5 (\$1,799.99) and the Kirabook I7 (\$1,999.99). See

**www.toshibadirect.com/td/b2c/ ebtext.to ?**

**page=kirabook&src=MAXG&cm \_mmc=SEM\_Direct\_Google\_KS L\_Kira#products** that helps with this problem. Popular Science (July 2013, p. 14) reports that changing the typical 2-mm hinge to a 5-mm hinge obviates the need to hold on to the screen. Some reviews are less sanguine about this. I guess it depends on how forceful a poker you are.

#### **Managing Passwords**

Do you have 2-3 passwords that you use for dozens of logins? Perhaps you have dozens of passwords that you have written on Post-it notes or pieces of paper that you put in in your desk or stick on corners of your monitor. Or possibly you are more systematic in your approach and store your passwords in a Word or Excel file on your computer. None of these schemes, or numerous similar scenarios, are good practice. It's trouble with a big "T" waiting to happen. What alternatives are there? If you do store your passwords in a Word file, encrypt the file and don't name it "Passwords.doc". Pick a strong password and your information is

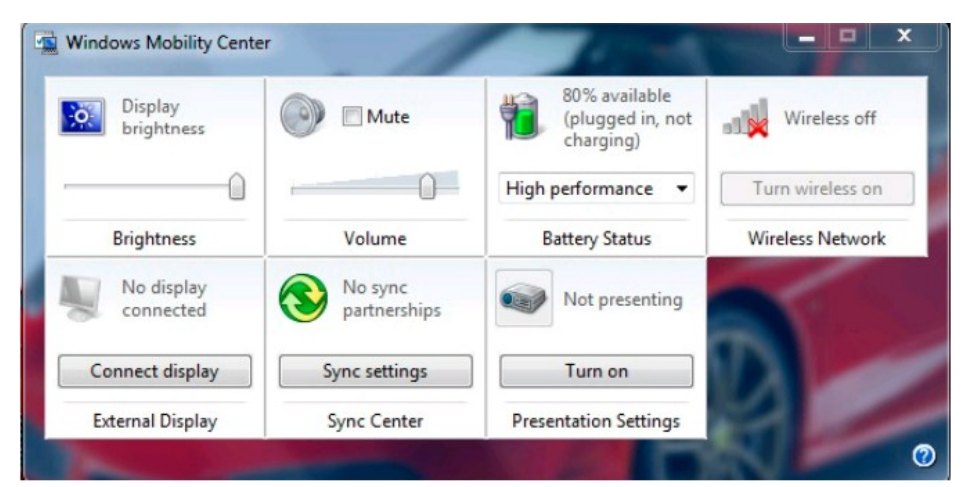

reasonably safe. Microsoft Word and Excel 2007 and more recent versions of Office use 128-bit AES encryption, which will keep out all but the really determined. Older versions of Office have weak encryption and are generally considered insecure. See www.howtogeek.com/howto/microsoftoffice/se cure-your-private-word-2007- documents/ for more information on how to secure Word and Excel documents. However, storing passwords in Word or Excel files isn't the most useful way to deal with the issue. Specialized software will not only store your passwords with strong encryption but will also log you in to Web sites requiring IDs and passwords, fill in forms for you, generate random passwords for your use, etc. Careful evaluation of functions and features and seeking product review is time well spent before selecting a specific product. Here is a selection of applications for managing passwords that you may consider (no recommendation or endorsement is made or implied):

1. DashLane: This utility is available for PCs, Macs, the iPhone and Android smartphones. See **https://www.dashlane.com/passw ordman ager.** See

**www.youtube.com/ watch?v=p SLxLZNfVUE** for a brief YouTube video.

2. IronKey Personal USB Drives: These are rather pricy flash drives, not software, on which strongly encrypted files are stored. See **www.ironprotector.com/**. See **www.ironprotector.com/ IronKey-s200- d200.asp** for a comparison of products' features. See **www.youtube.com/watch? v=xlDHPfwngRg** for a YouTube video.

3. Kaspersky Password Manager: A solid product with generally good reviews. See **usa.kaspersky.com/ productsservices/ home-computer-security/ passwordmanager**. See **www.youtube.com/watch ? v=D3qo0pNRy6Q** for a YouTube video.

4. LastPass: This is a free utility for Windows machines with a wide variety of features. A premium version is available for \$12.00/year but most people will find the paid version unnecessary. See **https://lastpass.com/**. See **www.youtube.com/watch? v=AXwdzWaf 4RI** for a cute YouTube video which typifies password managers.

5. Roboform: Available for both PCs and Macs. The free

version allows for storage of up to 10 logins. See

**www.roboform.com/** for product details and pricing. See **www.yo utube.com/watch? v=Oi8gnaxY80s** for a YouTube video.

It's essential that whatever tools you use to manage passwords that you pick a strong password for the tool itself. See the item "Are Your Passwords Adequate?" in Useful Bits & Pieces in the *PATACS* Posts for October 2012.

See **en.wikipedia.org/wiki/ Password\_man ager** for a discussion of password managers in Wikipedia.

 $\mathcal{L}_\text{max}$  , where  $\mathcal{L}_\text{max}$  , we have the set of the set of the set of the set of the set of the set of the set of the set of the set of the set of the set of the set of the set of the set of the set of the set of

# *Preserving Memories In A Digital Age*

By Mike Hancock, Advertising Manager, Golden Gate Computer Society, CA July 2013 issue, GGCS Newsletter www.ggcs.org editor (at) ggcs.org

*This article has been obtained from APCUG PUSH/Articles2Go with permission to reprint by non-profit, or other user groups with credit given to the author, the publication and the user group. A copy of this newsletter has been sent to the author, or editor.* 

 More than 30 years ago—in 1982 —videotapes came to the market. By now, though, many are degenerating.

 Alan Kolsky, of Digital Video Dimensions, startled attendees of the June 24 GGCS General Meeting by enu-merating the probable life spans of various media:

- $\bullet$  CDs 5 100 years
- Newspapers 10 20
- Data-grade VHS videotape 10 30
- Digital linear tape 10 300
- Other magnetic tape 10 30
- $\bullet$  Microfilm 10 500
- Photographic slides 100
- Archival grade acid-free paper 10 - 500
- Egyptian stone tablet 2,000!

 But people often want to digitize home movies, slides, videotapes, audio recordings, documents, and photos for storage and ease of presentation.

 Some authorities argue that because of rapid advances in technology enhanced media longevity is questionable.

 Future trends that will affect archiving include higher resolution and solid-state storage. "4K" resolution video format (4,000 pixels in horizontal direction) is coming and is needed for the huge monitors, which tend to have much softer resolution than smaller monitors.

 "Ultra HD" is on its way, too. 64GB thumb drives are readily available, and solid-state drives are being intro-duced to computers and will displace mechanical drives and players.

 DVDs are ubiquitous today, but Alan warned us that improper handling can rapidly degrade them. Hold DVDs at their edges, across their diameter; do not handle them on their recording face, and do not handle them roughly. Also, avoid using paper stick on labels because they cause wobbling and thus poorer recording.

 These factors affect the life of any media:

 Quality of the original media. Kodachrome slides from the '50s are still beautiful.

• The number of times the media are accessed.

Storage temperature and humidi-

ty; store in a cool, dry place.

- Cleanliness of the storage environment.
- Quality of the device used to read/write the media.

 To help keep your media in good condition:

• Keep media in its storage case.

 Avoid flexing or twisting any media.

Do not touch exposed media.

 Do not expose magnetic media such as vide-otapes to magnetic fields (speakers, for exam-ple).

 Alan recommends making backup copies of all digital media—two backups minimum for optical discs and

 "High-8" tapes, especially from Sony have a 20% failure rate, therefore they should be copied digitally and archived.

#### **Tips for Digitizing Media**

 Alan suggests if you are digitizing home movie films to remember that film deteriorates and becomes brittle, and old projectors can accelerate damage.

 With slides, look for at least 2,400-dpi scanners with no glass between the scanner and the film, otherwise you may have distortion from Newton rings, an interference pattern created by the reflection of light between two sur-faces.

 Canon is the best scanner brand for prosumers, or try to find an old Microtek 1800F on eBay. A 4,000dpi scan is the best, with 7,200 dpi being overkill, Alan says.

 Document scanners are affordable at \$500 to \$600. Alan's advice for scanning photos is to scan at 600 dpi for photos 5x7 inches or smaller, and at 300 dpi for great-er than

5x7 inches.

 Scanning services usually charge by the hour: \$15 to \$25. Be careful about cheap scanning services; they work as fast as possible and not necessarily with consistent quality. Also, pick out only the best of your photos to scan to reduce cost.

With videotape, "repack" the tape before copying by using fast-forward and fast-rewind before playback and capture. It helps, too, if tapes sit in the machine for a couple of hours before repacking because the heat of the ma-chine makes them more flexible.

 The best DVDs for general purposes are Verbatim and JVC at the Gold level. Ritek is another good general pur-pose DVD. Meritline. com and Rima.com are good online resources if you buy at least 50.

 Go to eBay to obtain a Sony VHS Adaptor for the High-8 reader and capture the output of a VCR.

 Alan showed us a couple of examples of advanced mixed media montages with voiceover, comprising slides, videos, and music. An external service would charge about \$6,000 for a 35-minute professional mixed media show.

 Video editing software include Adobe Premiere Pro, Sony Vega, ProShow Gold, and Photodex. Be careful, though, of copyright laws when using, for example, Youtube video clips or music. Alan recommends paying for royalty-free music or looking for government news-reels.

 If you wish to digitize tape, look for a Grass Valley Digital Converter that runs output to a computer (upward of \$250), or an outside service will do it for \$25/hour. Clean dirty or greasy DVDs and CDs from the center out, radially, using a cleaner (Radio Shack has one).

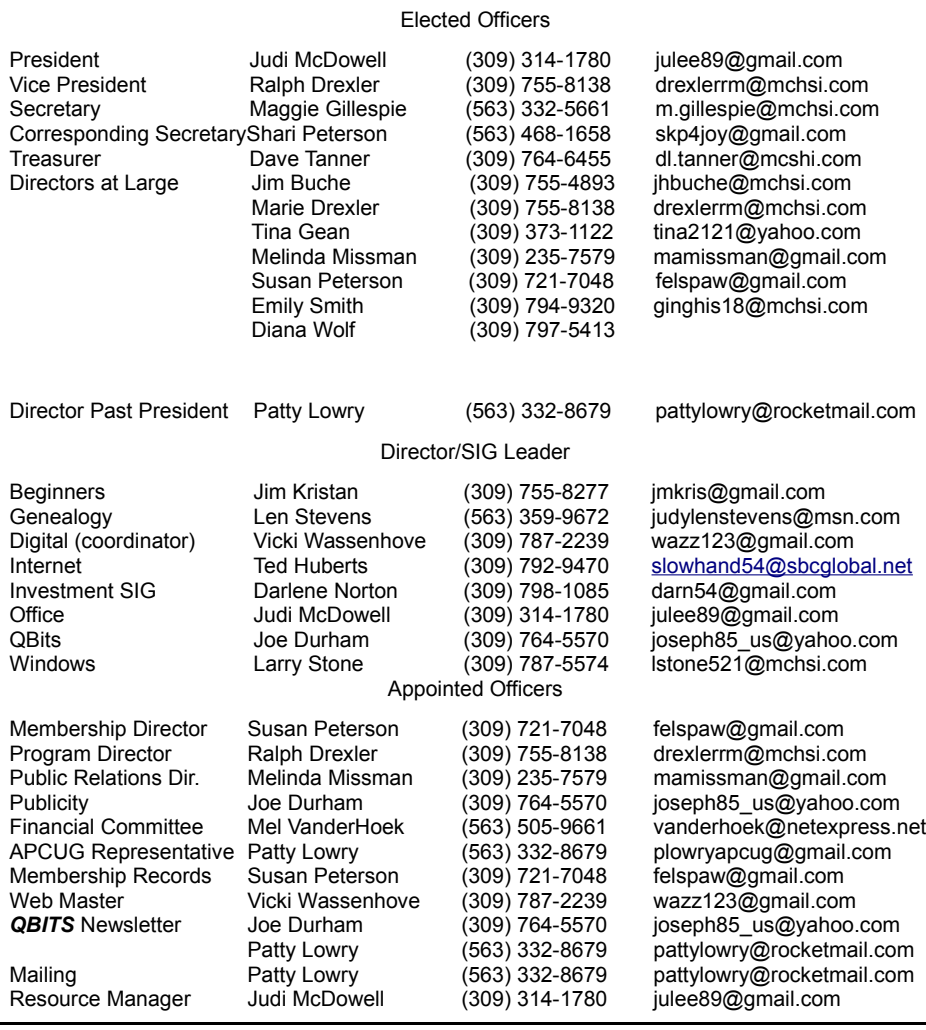

Officers 2013-2014

#### **Conclusion**

 Judging by the numerous questions and comments, a significant number of the audience had boxes of material that were candidates for digitizing!

## *Investment SIG Has A Leader*

 $\mathcal{L}_\text{max}$  , where  $\mathcal{L}_\text{max}$  , we have the set of  $\mathcal{L}_\text{max}$ 

We are pleased to welcome Darlene Norton as SIG Leader of the Investment SIG. Feel free to stop by and see what it is all about. Check the calendar for dates.

## *MEMBERSHIP CORNER*

Membership dues are payable **July 1st** each year and expire the following **June 30th**.

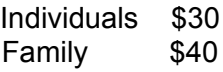

Payments can be made in person at a meeting or mailed to the treasurer **David Tanner 3449 – 52nd Street Moline, IL 61265**

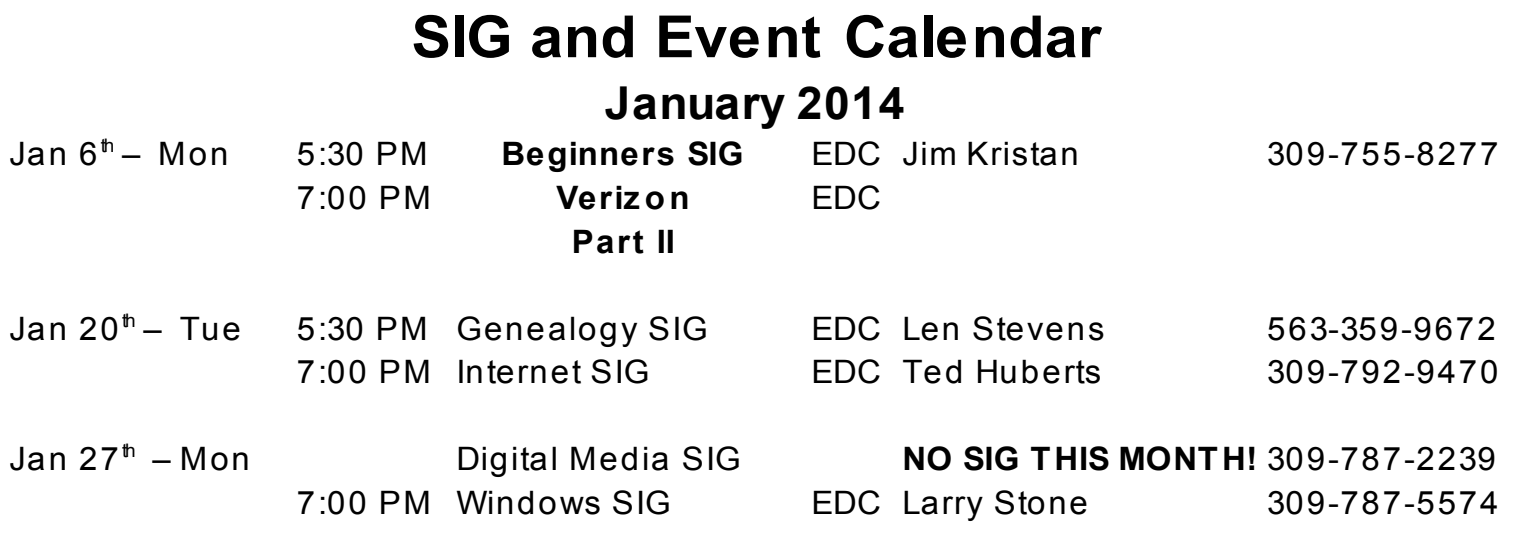

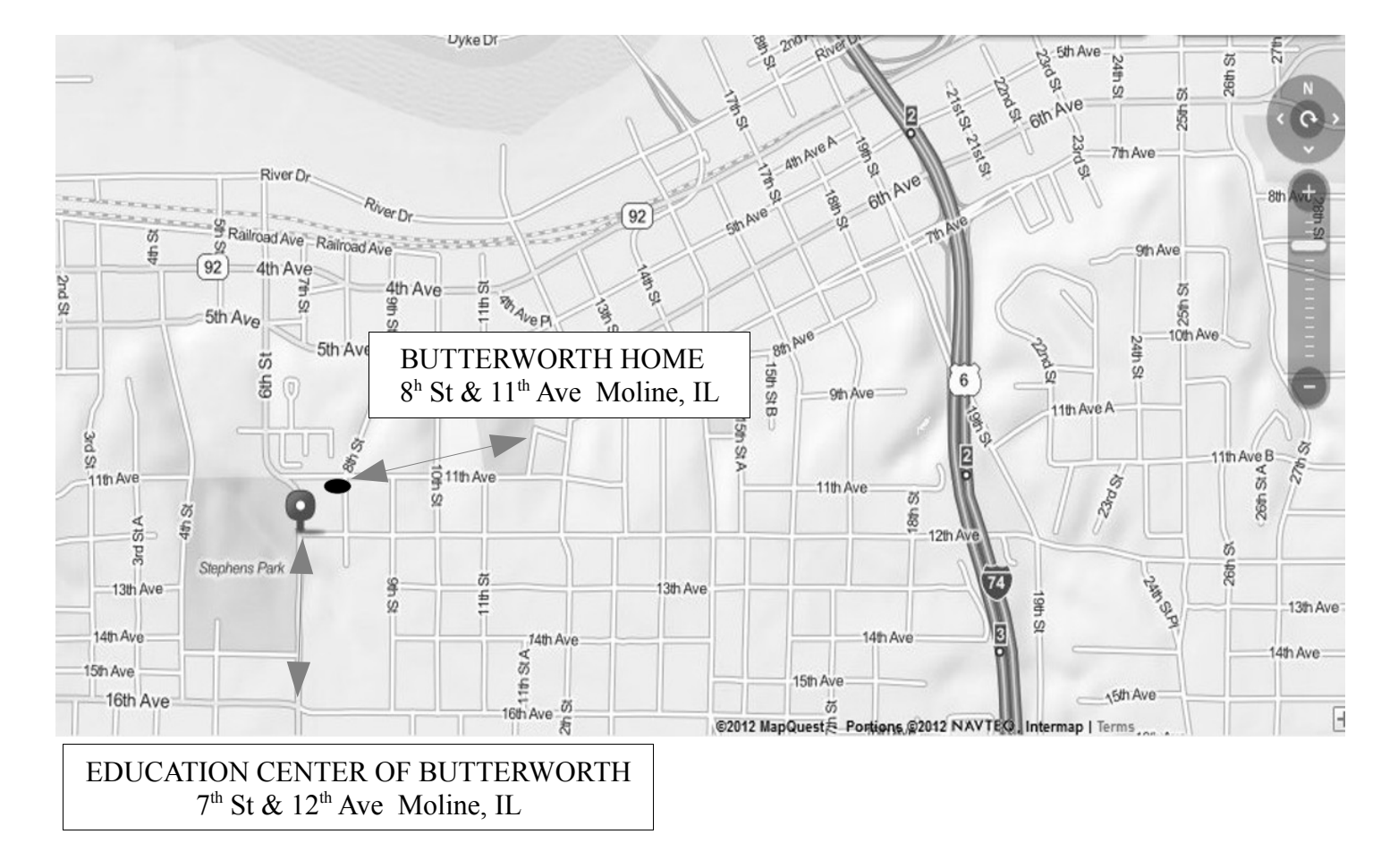

# *QBITS* **January 2013** 11

Quad Cities Computer Society c/o Dave Tanner 3449 - 52nd St Moline IL 61265

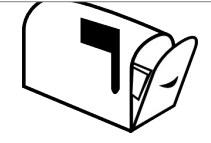

Moving? Send an address change to: **felspaw@sbcglobal.net**

## **This Month in** *QBITS* **....**

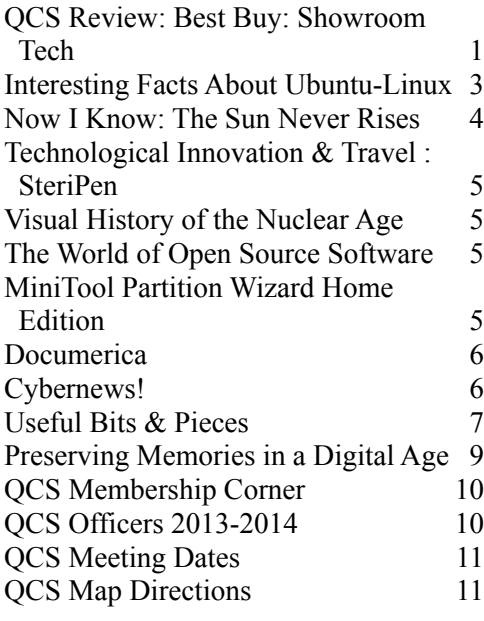

*Monday* **January 6th 7:00 PM** *Verizon Part II presented by*

*Brock Strang Brittan Hill*